**Государственное бюджетное учреждение Профессиональная образовательная организация «Астраханский базовый медицинский колледж»**

#### **Предмет: «Информационные технологии в медицине» Тема: «Microsoft Excel. Построение диаграмм»**

The Company

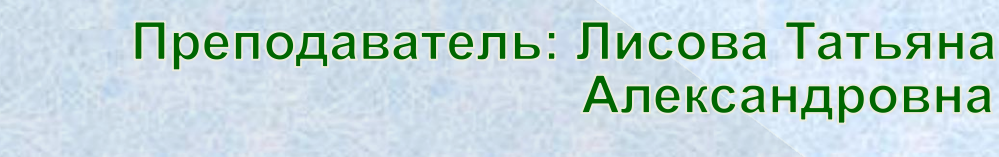

Астрахань-2019

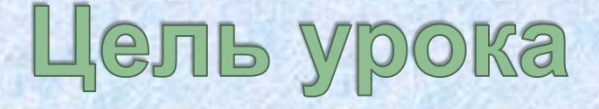

**Обеспечить формирование умений студентов создавать, форматировать и редактировать диаграммы различных типов.**

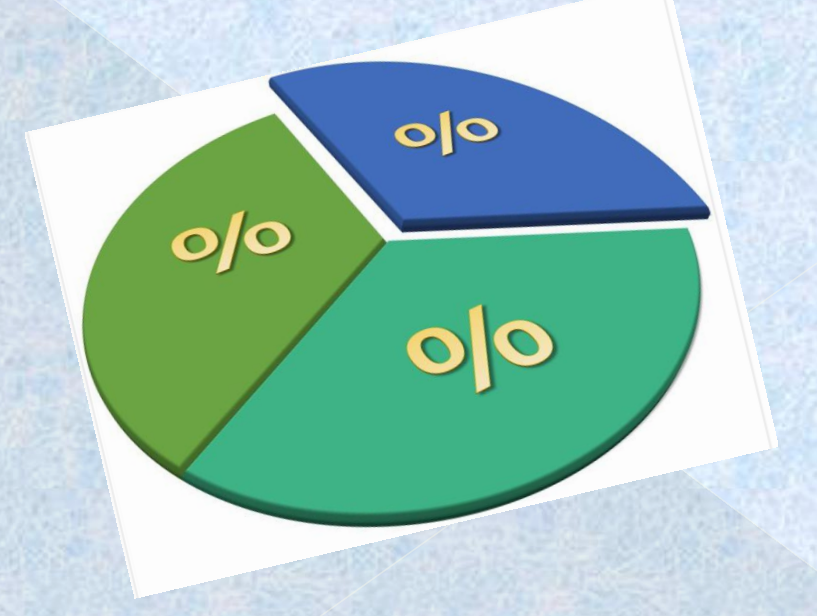

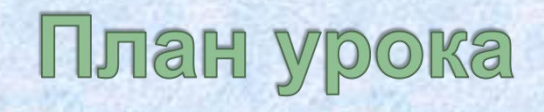

- Виды диаграмм
- Элементы диаграмм
- Построение диаграммы по таблице в Excel
- Добавление данных в диаграмму в Excel
- Динамическая диаграмма
- Решение задач
- Практическая работа

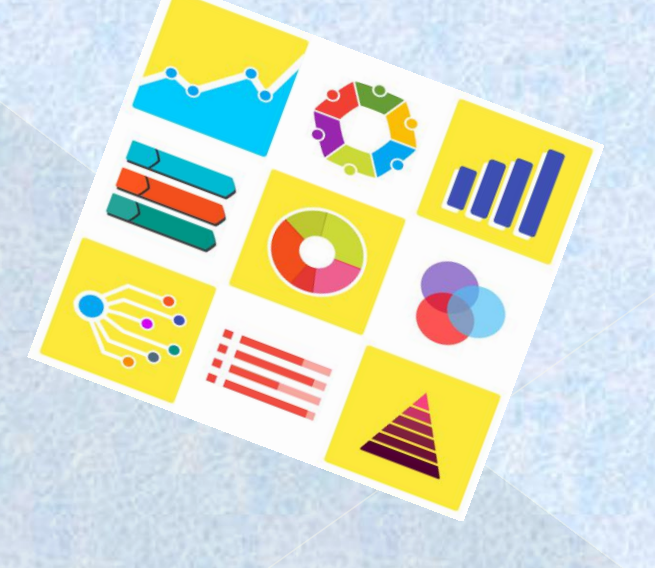

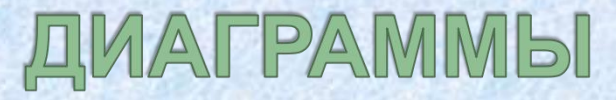

**Диаграмма** -самый эффективный метод представления данных – с помощью графики.

- Гистограммы
- Графики

- Круговые диаграммы
- Линейчатые диаграммы
- Диаграммы с областями
- Точечные диаграммы

#### Элементы диаграмм

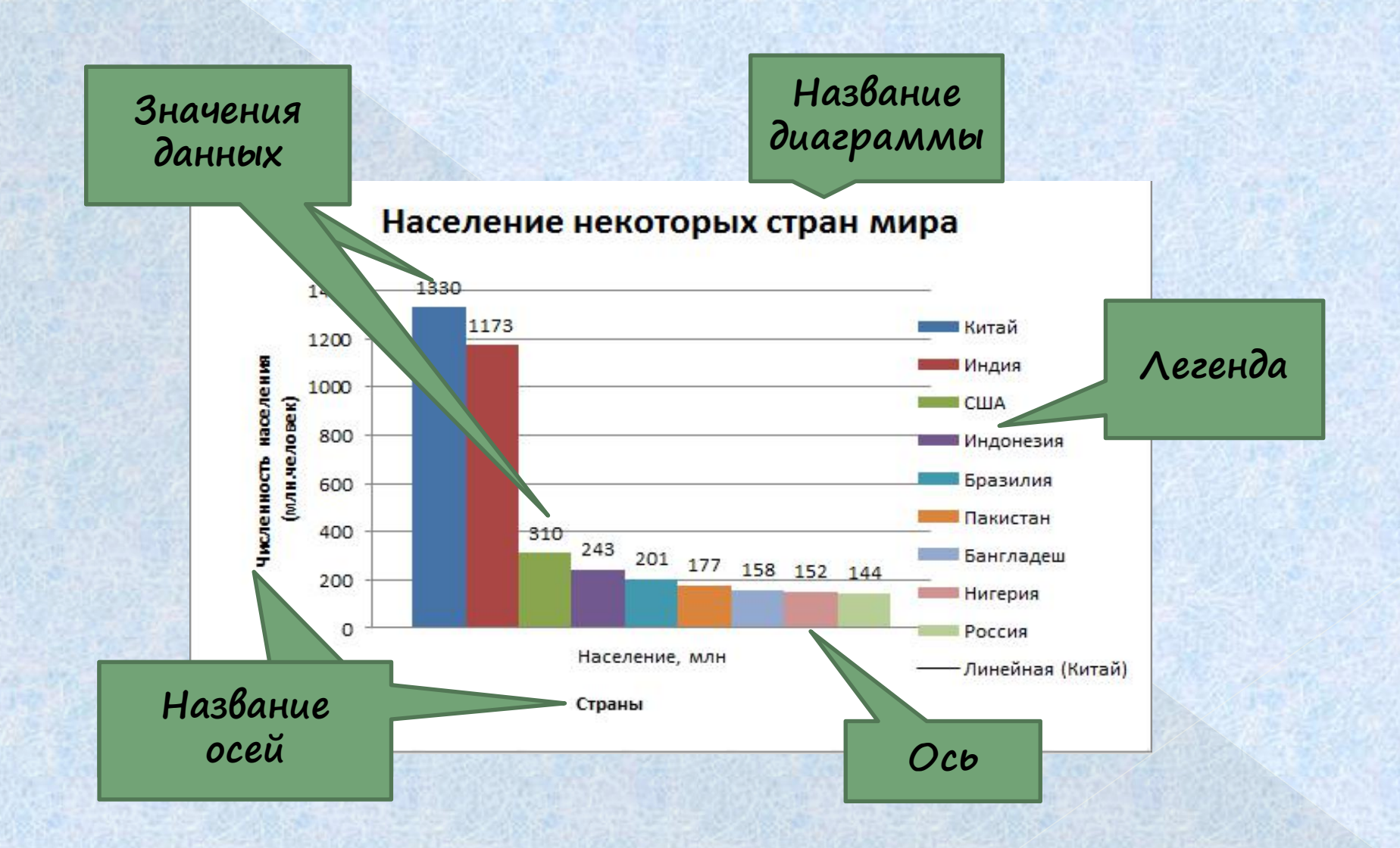

#### Построение диаграммы по таблице **B** Excel 1.3. HORHAPAEM

накой<br>Декатериалар ДАННИМИ.<br>ЛИННЫМИ.<br>ЛЕШЕПЕТЕЛОГО.  $2 \text{ HE}$  выделяем  $2 \text{ BE}$  выделяем  $2 \text{ BE}$  выделяем  $2 \text{ BE}$  выделяем  $2 \text{ BE}$  выделяем  $2 \text{ BE}$  $\frac{1}{\sqrt{100}}$  $\frac{1}{2}$   $\frac{1}{2}$  **KOMPANIAL CGKH** необходимо презентовать в Дважды **вершинске на вершинске продолжава в предлагает на вершинске приведени и предлагает на вершинске приведени и пр**<br>**Пленимативитель в предлагает на вершински** приведени и приведени и приведени и приведени и приведения и прив  $\langle \text{Bcrabra} \rangle$ — в**додира**ммы. 3. НАЖИМАЕМ  $\frac{1}{2}$  The contribution of  $\frac{1}{2}$  and  $\frac{1}{2}$  and  $\frac{1}{2}$  and  $\frac{1}{2}$  and  $\frac{1}{2}$  and  $\frac{1}{2}$  and  $\frac{1}{2}$  and  $\frac{1}{2}$  and  $\frac{1}{2}$  and  $\frac{1}{2}$  and  $\frac{1}{2}$  and  $\frac{1}{2}$  and  $\frac{1}{2}$  and  $\frac{1}{2}$ ОН<del>ПОРЛЕНЕННО</del>ДО **BLATER CONTROLLER MANAGEMENT COXPANNIS CONDUCTS BBT COMPATHE GKH**<br>  $\frac{3}{4}$  Heoprahasosahhble 201 полкоплеходимо ргамим ке 4. После выбора и при после выбора и при после выбора и при после выбора и при после выбора и при после выбора **Определение в представляти в представляти в представляти в представляти в представляти в представляти в ставка** нс взвруеняем<br>ВИДЗЕТ ОБЛЬ И **BHCCCIVITY REGRAM**<br> **ABTOMATHMCGKM**  $\frac{1}{2}$  $\alpha$ . THE DRUGWATCH «1 нетограмма» не советили при приняти советили советили советили советили советили советили советили советили советили совет<br>Не советили советили советили советили советили советили советили советили советили советили советили советили  $\frac{1}{\sqrt{2}}$  $\text{BHECH}$  (HIMT).  $\text{AD}$ ,  $\frac{1}{2}$   $\frac{\text{Crawc}}{\text{Nequations}}$ износительно рузи.<br>ИЗМЕНЕНИЯ.<br>НАНООХОЛИМО. на по при политических контролительности и политических контролительности и политических контролительности и п<br>В при политический политический политический и политический и политический и политический и политический и при «Количество детей по социальному статусу».

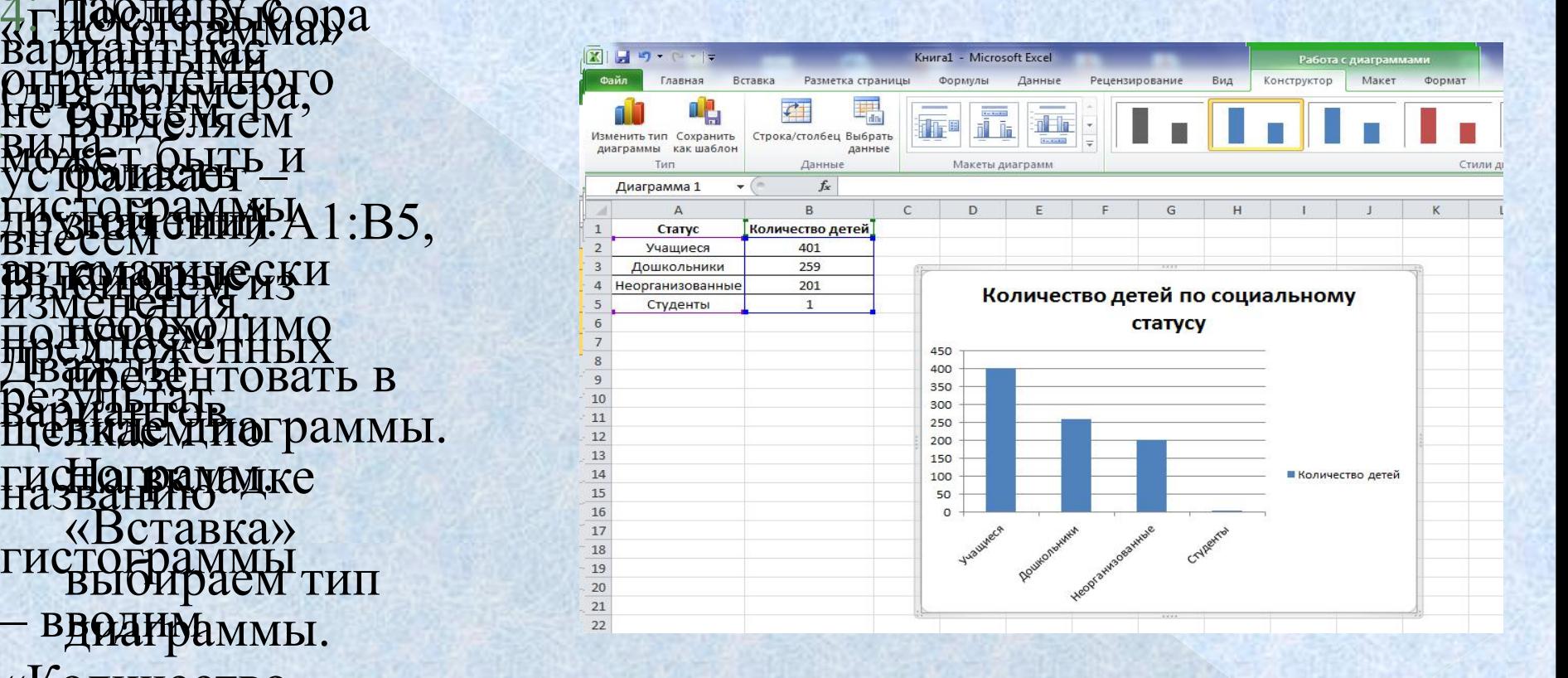

# Построение диаграммы по таблице **B** Excel

**подписателя по до председа в друго председа в друго председа в друго председателя строка/с друго председателя строка/с** СТОРГОФИДИЯЙОЙ Диаграммал - В С  $\Pi$  **(A)**  $\overline{B}$  **(B)**  $\overline{B}$   $\overline{C}$   $\overline{C$ размещения ее и на принятности RMSMARM HULLY ось и вид  $\frac{20}{21}$ названия для нее. **«КОЛИЗИРОДИМЕННОЙ ВИДЕТЕЛИ СТРОКА/СТРАНИТЬ ИЛИ СТРОКА/СТОЛБЕЦ**  $\prod_{\text{A}}\prod_{\text{B}}\prod_{\text{B}}\prod_{\text{B}}\prod_{\text{C}}\prod_{\text{C}}\prod_{\text{C}}\prod_{\text{D}}\prod_{\text{D}}\prod_{\$ **легендри (запись высока) странить тип Сохранить Строка/столбец Высока) (Высока) (Запись Дан Дан Дан Дан Дан Дан THE OTHER GODS** Manethalis Time Coxpaniums

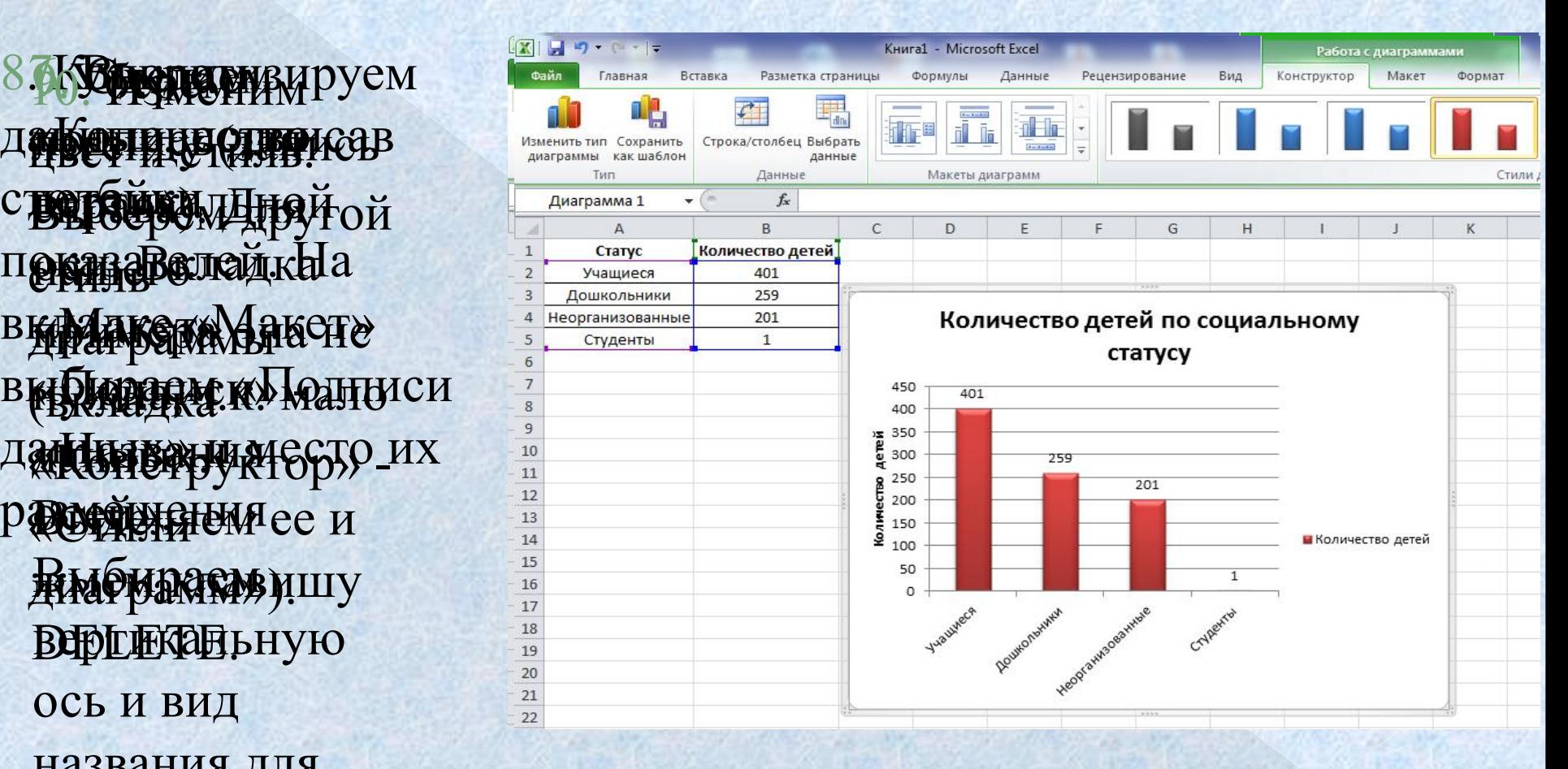

# Добавление данных в диаграмму в Excel

**1. FORCOBLEM EDUCATE STARK AND AND ARREST AND ADMINISTRATION CONTROLLAD FOR A CONTROLLAD EXCREMENT ADMINISTRATION CONTROLLAD ENTREPRISE CONTROLLAD ENTREPRISE PROPERTY AND ELECTRO CONTROLLAD EXCREMENT ADMINISTRATION CONTRO ПО-ГЯТЕО**<br>Таблицу новые в образование в образование в образование в образование в полком в происходительного разводить в п<br>В восстановить стало в образовании в принятика в происходительного разводить в принятика в происх ПРОИСХОЖДЕНИЕ<br>ЗНАЧЕНИЯ – ПРО В БУФЕР НАЧАРАММА1 • ВСТАВКА НАЦИРЕНАШЕЙ У 1 Статус количество детей Перспективный план тистої рамме,<br>План.<br>Ісліяркременное. HODARILLEM BMCCTC CARE DETABLE SCTABKA COPINYING ARMINE ARMINE таолицу новые<br>Гибиехожление  $\frac{1}{2}$   $\frac{1}{2}$   $\begin{array}{c} \text{MUBH} \\ \text{COMCHHQB} \end{array}$  $\text{Hawar}$  $B$ ыделяем  $\frac{10}{11}$ диаграмму и не при приняти по при принятических  $BCBABJACM_1$ **екопированный** фрагмент **HOBELX TAHHEIX BMCCTC OGARGE DOCTPORT BLACK CONNECTION** СНАЗВАНИЕМ **КОНИРУЕМ ЕГО В ОУФЕР А В В СЕ ДА В СЕ ДА В СЕ ДА В СЕ ДА В СЕ ДА В СЕ ДА В СЕ ДА В СЕ ДА В СЕ ДА В СЕ ДА В СЕ Д**<br>НА ДОРЕ НАШЕЙ И И НА СТАТУ СТАТИ СТАТУС ДА В СЕ ДА В ПЕРСПЕКТИВНЫ  $\Gamma$ <sup>1</sup> голновременное <u>Веранный принятик при контрально</u> Важатие «Макет» - Важатие (1998)  $\frac{1}{\sqrt{2}}$   $\frac{1}{\sqrt{2}}$   $\frac{1}{\sqrt{2}}$   $\frac{1}{\sqrt{2}}$   $\frac{1}{\sqrt{2}}$ «Добавить легенду <u>негендия и под</u>еление и последника и поставить легко и по подата и поставить и поставить и по справа» (внизу, слева и т.д.). Получаем:

(одновременное нажатие Ctrl+V).

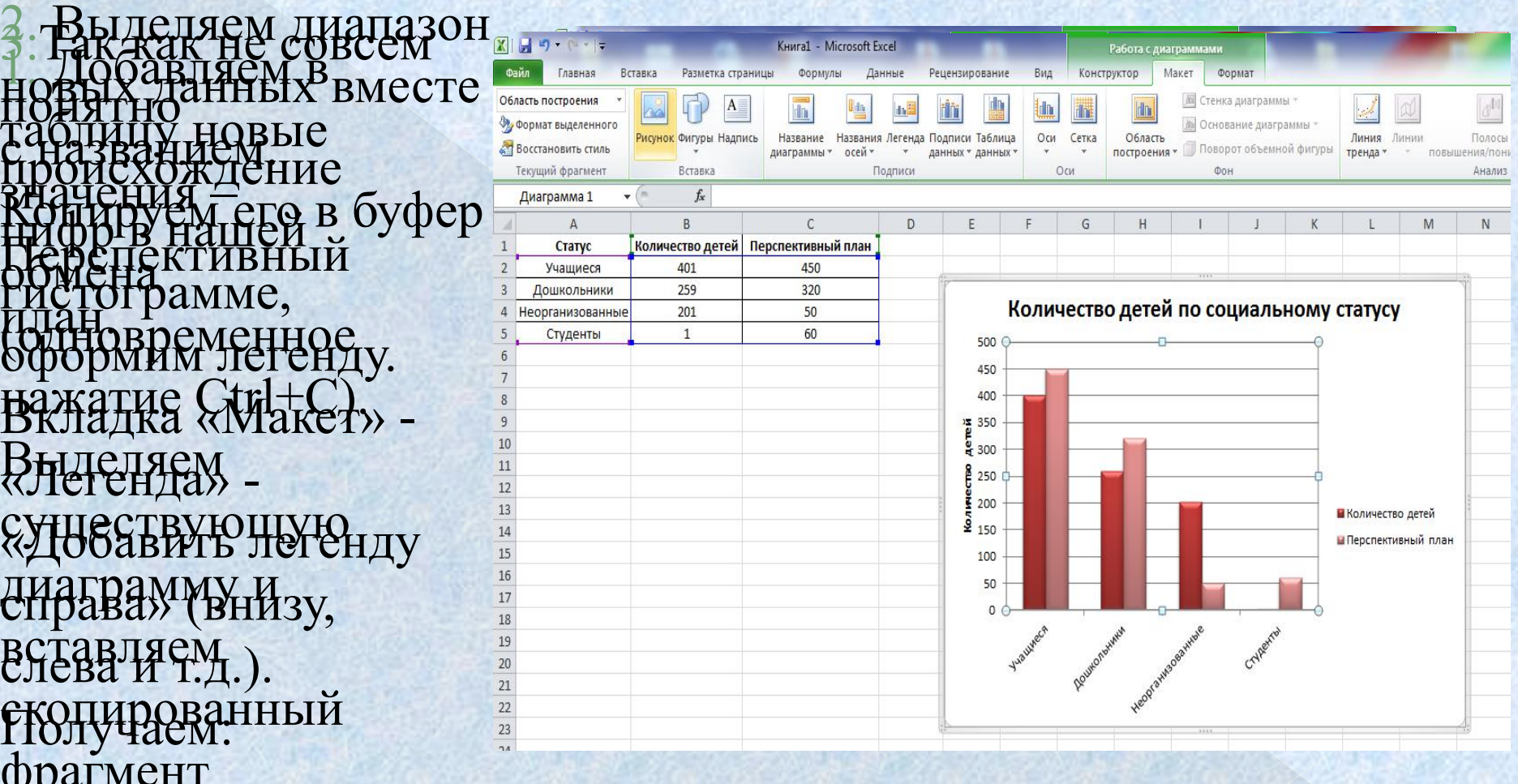

# Поменяем местами оси в диаграмме Excel

диаграмме кнопку категорий 11 GANDRANA GEGUT GELLY . THE CTRIVE ROUNDED AGTER | Персп  $MCP$ авиомитически. <u>Ботденты 1</u> «Выбрать данные». **ридов нажимаем У ФОРМАТ ВЫДЕЛЕННОГО ВО ПРИЗНЕТ ДАТАРИ НАДГИСЬ** 

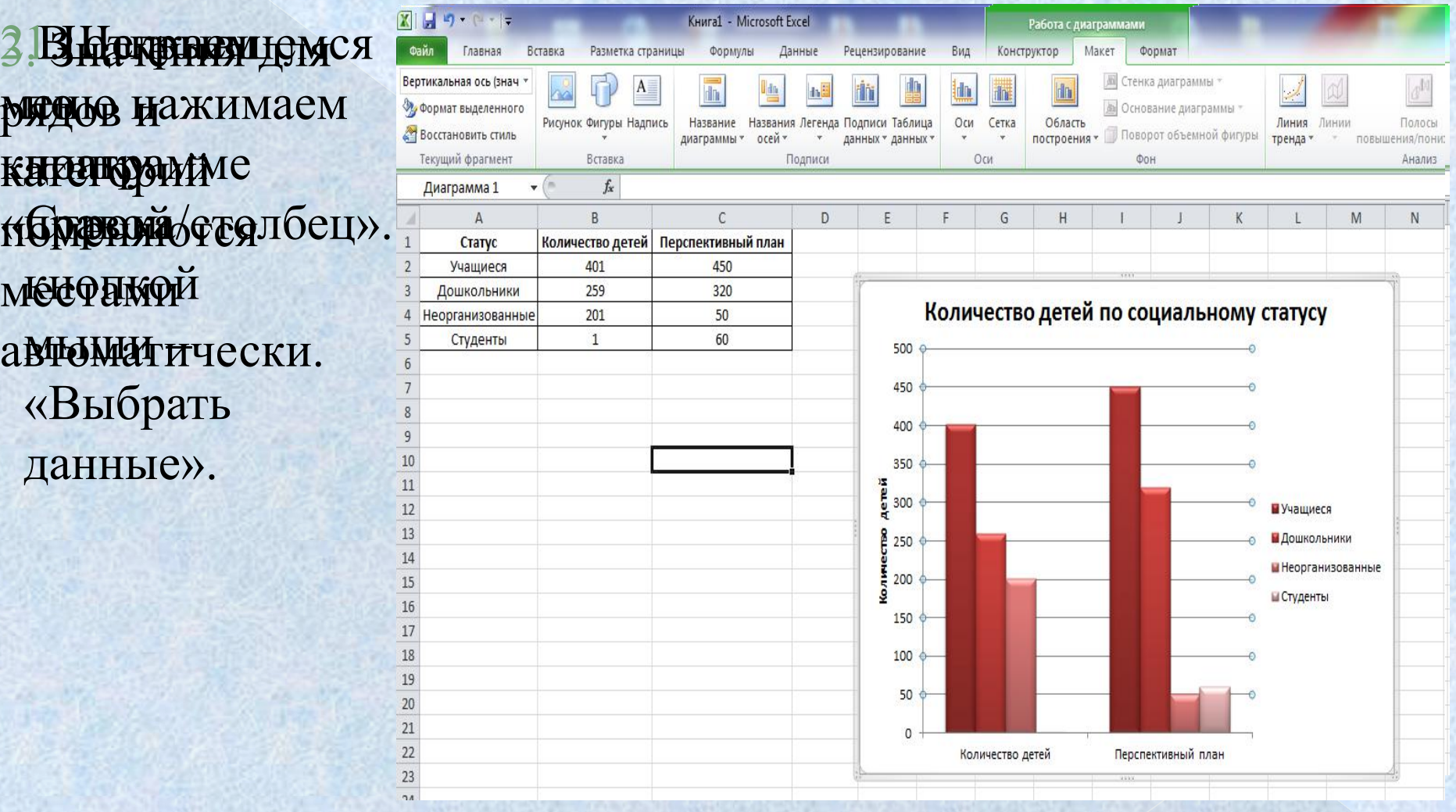

## Динамическая диаграмма

# обновляться автоматически.

ALOGO PLATHAIL. нажимаем предлагает таблицу, будет **ДЮБОРЬЮНИТЬ.** вариантомской: Получаем  $\frac{15}{17}$ следующий вид значений для <u>правод</u> диаграммы: начнем вводить

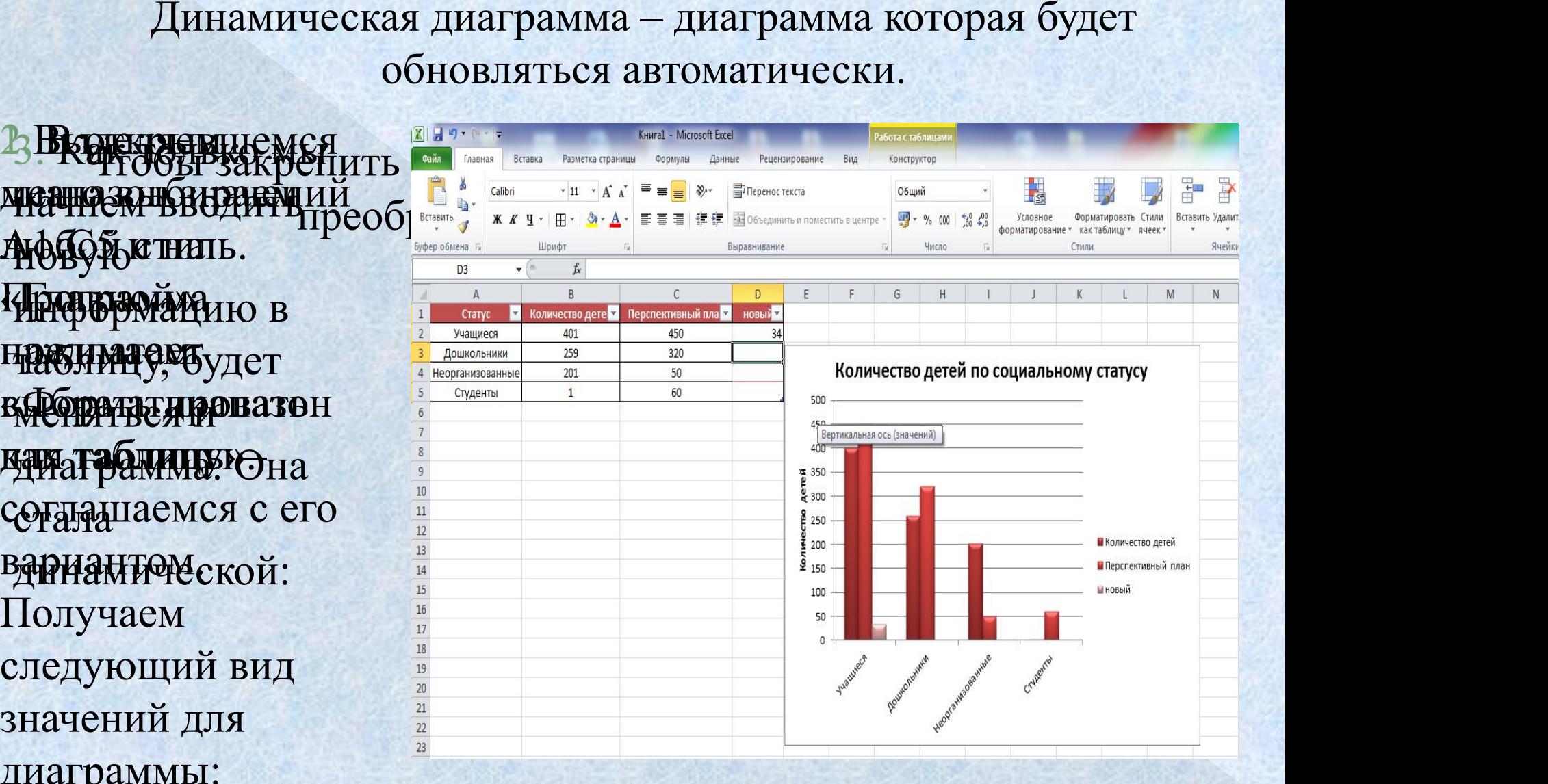

# Решение задач

В телеконференции учителей школ принимают участие 100 учителей. Среди них есть учителя математики (М), физики (Ф) и информатики (И). Учителя имеют разный уровень квалификации: уровень квалификации.<br>каждый учитель либо не имеет и под подводителя и и погул категории вообще (без категории – БK), либо имеет II, I или высшую (ВК) квалификационную категорию. На диаграмме 1 отражено количество учителей с различным уровнем квалификации, а на диаграмме 2 – распределение учителей по предметам. **Ответ: А**

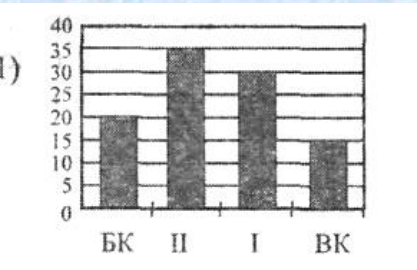

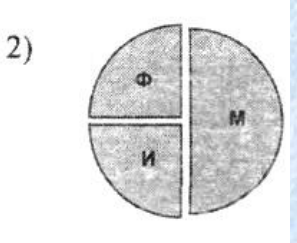

*Имеются 4 утверждения:* A) Все учителя I категории могут Б) Все учителя I категории могут являться учителями физики. B) Все учителя информатики могут иметь высшую категорию. Г) Все учителя математики могут иметь II категорию. *Какое из этих утверждений следует из анализа обеих представленных диаграмм?*

## Решение задач

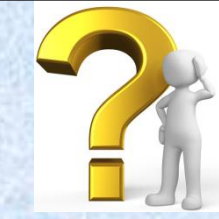

#### **Имеется фрагмент электронной таблицы** «Динамика роста числа пользователей

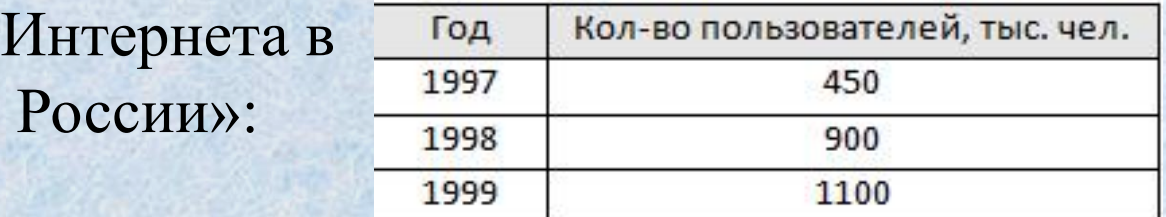

#### **По данным таблицы были построены**

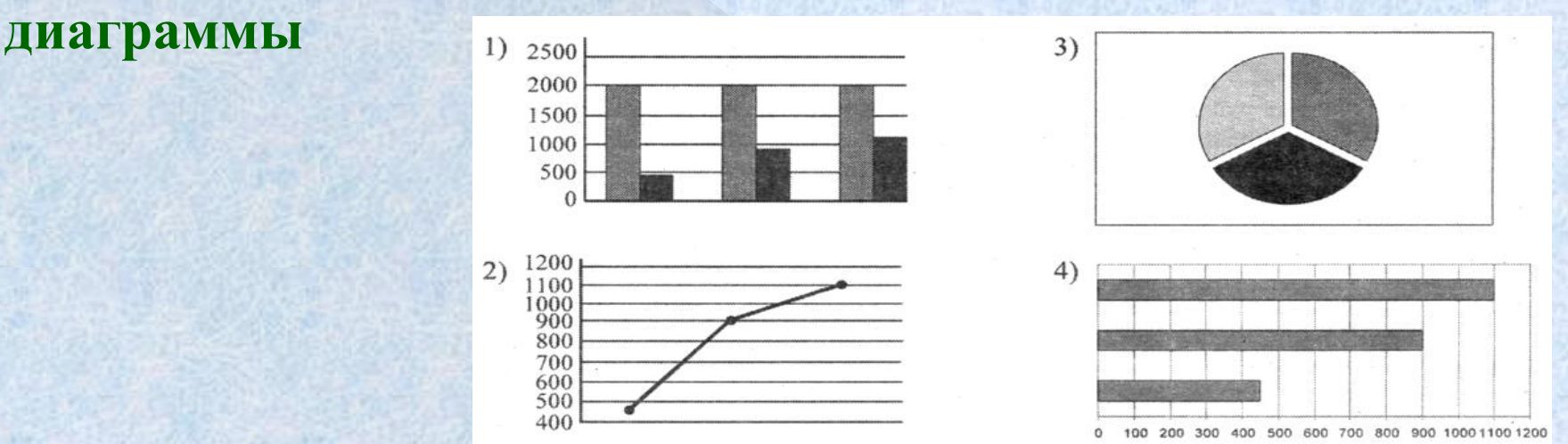

**Ответ: 3** Укажите, какие диаграммы правильно отражают данные, представленные в таблице.

**1)** 1, 2 **2)** 2, 3 **3)** 2, 4 **4)** 3, 4

# Практическая работа

#### *Задание 1*. **Демографические показатели по г.Астрахань.**

Численность населения; тысяч человек

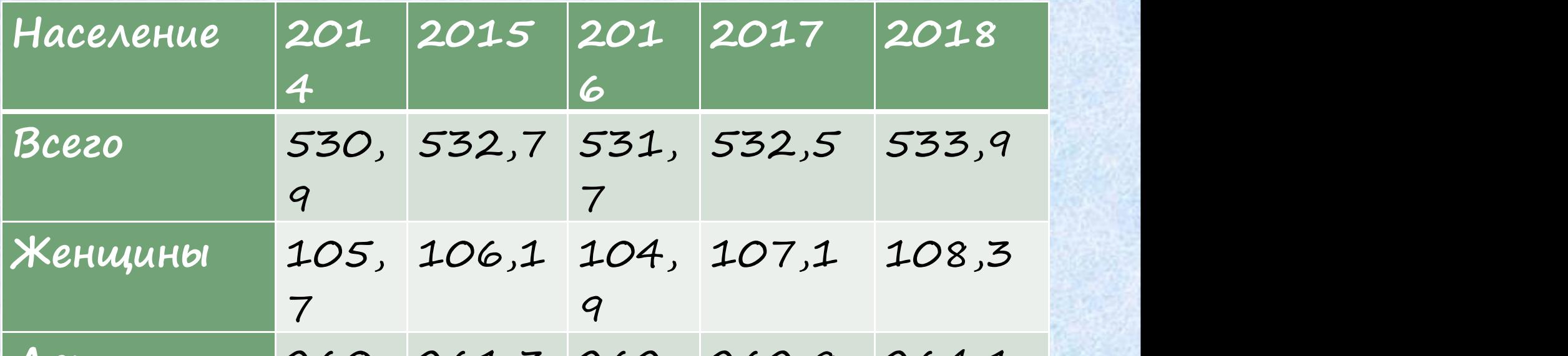

#### $\Pi$ остроить виаграммы: 260, 261,3 262, 262,8 264,1

- 1. подрослении в целом за 2014-2018гг (гистограмма).
- 2. Показать долю женщин среди всего населения (диаграмма с областями).
- 3. Показать долю детей и подростков среди всего населения (диаграмма с областями).
- 4. Сделать таблицу динамической.

*Указания*: Все диаграммы создаем на отдельных страницах. Диаграмма включает : Название диаграммы, значения данных, легенду, название осей.

### Подведение итогов

- С чего начинается построение диаграмм в Excel?
- Перечислите известные вам типы диаграмм.
- Каковы основные элементы области диаграммы и  $\mathsf{A}$ их назначение?  $= B1 + 1$

3)

 *Дан фрагмент электронной таблицы* После выполнения вычислений, была построена диаграмма по значениям диапазона ячеек А1:В4 *Укажите получившуюся диаграмму*

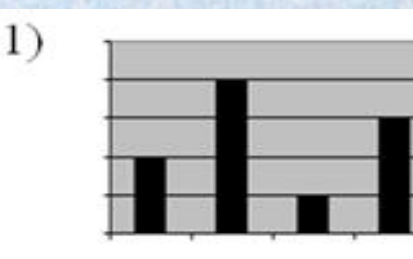

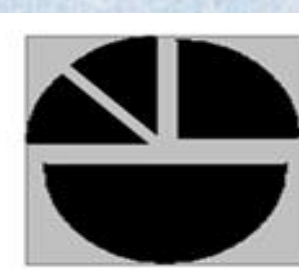

2)

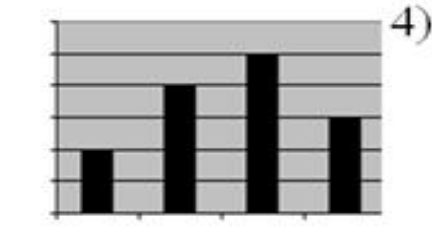

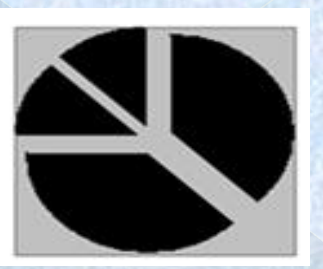

B

 $\overline{1}$ 

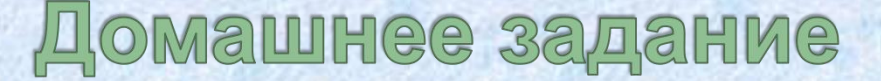

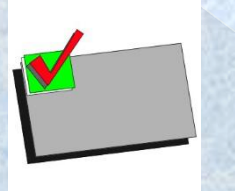

#### **§ 18, стр. 248**

**Гилярова М.Г., Информатика для медицинских колледжей : учебник – Ростов н/Д: Феникс, 2018.-526с.**